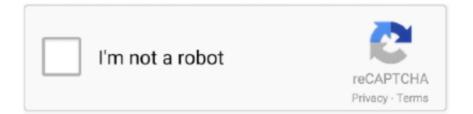

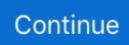

## Spectacle Mac Os X Download

Tabs in Finder is useful and after assigning a shortcut for Merging All Windows, it works like a charm.. In this launch, Apple primarily concentrated on compatibility, security, and stability.. Mac OS X Release Candidate - (Download #34) Zip contains both installer & developer tools.. If you are a power OS X user, you might be knowing how hard it is to deal with multiple windows.. Nov 29, 2017 How to download older Mac OS X versions via the App Store If you once had purchased an old version of Mac OS X from the App Store, open it and go to the Purchased tab.. https://interiorsyellow105 weebly com/blog/download-spider-monkey-for-mac When you have several apps opened at the same time, it becomes somewhat hard to navigate through different windows.. There you'll find all the installers you can download. Though in Mavericks, you can clean up the mess by merging all the opened finder windows in a single window.. Here's how to download Mac OS X El Capitan DMG file also MacOS X El Capitan is a stable version of OS X and it is quite different and known as the advanced version of Mac.

This operating system contains countless supplements and a variety of work capacities.. Mac OS X 10 5 Single Layer DVD - (Download #35) Basic OS install, no extras included as to fit on one DVD.

## spectacle

spectacle, spectacle meaning, spectacle meaning in english, spectacle glasses, spectacled bear, spectacle mac, spectacle theater, spectacle synonym, spectacle app, spectacle mtg, spectacle island, spectacle shoppe

## spectacle meaning in english

## spectacled bear

e10c415e6f